# Webentwicklung Schnelldurchgang & Abschluss

### Inhalt dieser Einheit

- 1. Der Stoff im Schnelldurchgang
- 2. Nicht behandelte Themen
- 3. Ask me Anything
- 4. Warme Worte zum Schluss

# Uff!

- Das war viel Stoff  $\rightarrow$
- 1 4 Einheiten
	- über 600 Inhalts-Folien
- Wichtig: Trennung von ...
	- grundlegende Ideen
	- technische Details
		- (siehe: viele Beispiele)
- Gehen wir das mal durch
	- Verweise auf Einzelvorträge jeweils unten auf den F o lie n

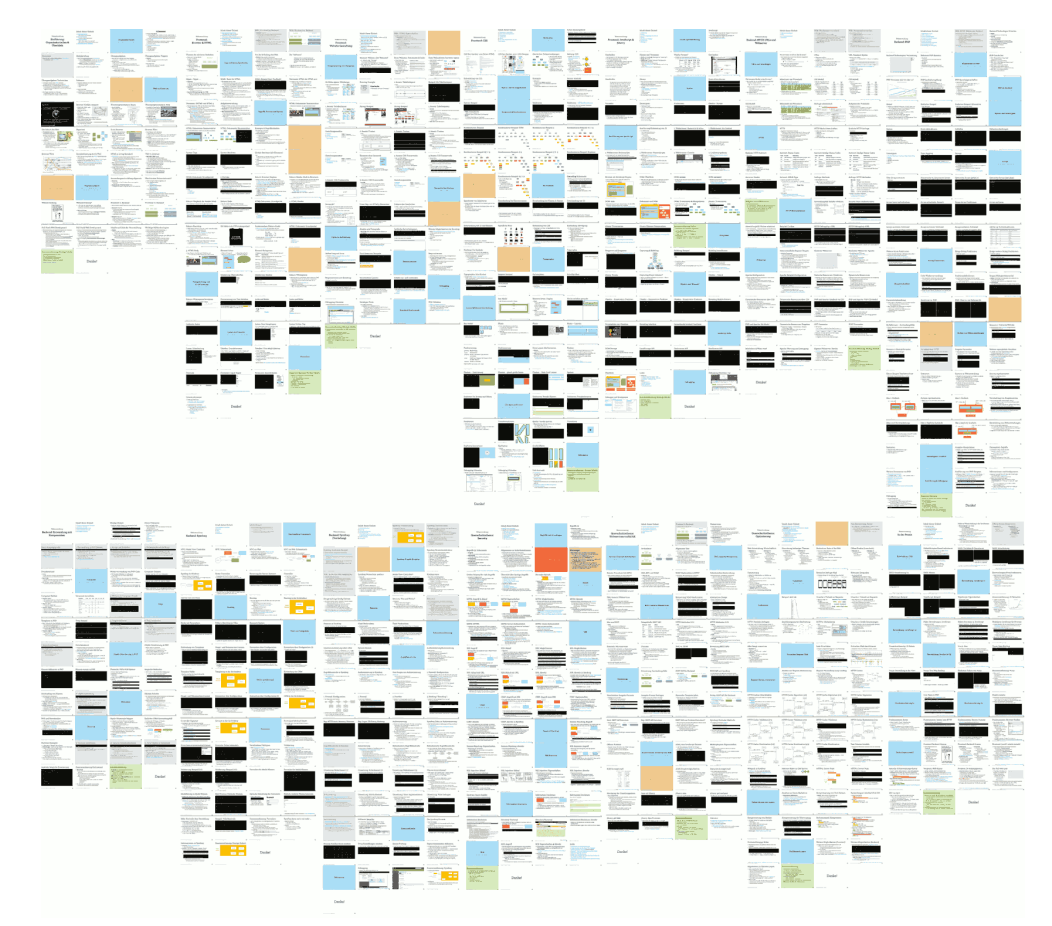

# Was ist Webentwicklung?

- Anwendungs-Perspektive (Webentwicklung):
	- Entwurf & Implementierung von Websites & Webanwendungen
		- o für Erreichung der Anwender-Ziele (funktionale Anf.)
		- unter Berücksichtigung nicht-funktionaler Anforderungen wie etwa (Informations-)Sicherheit und Performance
	- Als verteilte Systeme mit Webtechnologien
		- Kommunikation über HTTP, oft: Client-Server-Architektur
		- Client mit HTML, CSS und JavaScript

#### • Technisch-betriebliche Perspektive (Webentwicklung):

- **Example Entwicklung, Wartung und Betrieb solcher Systeme** 
	- Kenntnis & Abwägung techn. Möglichkeiten, Technologieauswahl
	- Hilfstechnologien: Versionsverwaltung, Deployment, Tests
- (denn: es gibt Unterschiede zur allg. Anwendungsentwicklung)

4

# Anwendungsperspektive (1) Erfüllung funktionaler Anforderungen

### Technische Grundlagen

- URL: Uniform Resource Locator
	- ein Uniform Resource Identifier (URI) mit Ortsangabe
	- **BEZEICHNET EINE Ressource, häufig Hypertext**
- Hypertext:
	- nicht-lineares Dokument, verknüpft durch Hyperlinks
- HTML: Hypertext Markup Language
	- Auszeichnungssprache um Hypertext zu verfassen
- HTTP: Hypertext Transfer Protocol
	- TCP-basiertes Protokoll zum Zugriff auf Ressourcen

### HTTP

- Request/Response-Schema
- Format: Start Line, opt. Header, Leerzeile, opt. Body
- Anfrage, oder Request:
	- von Client an Host
	- **Exagriffsmethode** und Ressource in Start Line
- Antwort, oder Response:
	- vom Host an Client
	- **Statuscode** in Start Line
	- Ressourcen-Inhalte im Body
- Header: Schlüssel-Wert-Paare mit Meta-Informationen
- Request-Parameter:
	- Als Query-Teil der Ressource ("GET-Parameter")
	- Im Body ("POST-Parameter")

### HTTP-Methoden & -Statuscodes

- Charakterisierung der verschiedenen HTTP-Methoden
	- **Sicher:** keine Nebeneffekte außer Auslieferung
	- Idempotent: Mehrfache Aufrufe haben gleiche Nebeneffekte  $\overline{\phantom{a}}$ wie einfacher Aufruf
	- (die anderen Methoden haben keinen speziellen Namen)
- Status-Code-Bereiche
	- **1xx: Status-Informationen**
	- 2xx: Anfrage erfolgreich
	- 3xx: Client muss aktiv werden (z.B. Umleitung)
	- 4xx: Fehler auf Client-Seite
	- 5xx: Fehler auf Server-Seite

8

# Einige HTTP-Header-Felder

- Details zur Anfrage:
	- Request mit Host, Accept, Accept-Langauge
	- Response mit Content-Type und Content-Length
- Authentisierung: (durch Server initiert)
	- Authorization ← WWW-Authenticate
- Cookies: (durch Server initiert)
	- Cookie ← Set-Cookie
- Kompression: (durch Client initiert)
	- $\blacksquare$  Accept-Encoding  $\rightarrow$  Content-Encoding
- Caching:
	- in Request: If-Modified-Since
	- in Response: Cache-Control, Age, Last-Modified

Quelle: *M* [HTTP](https://zieris.net/webdev-slides/?p=21_backend-http), *M* [Optimierungen](https://zieris.net/webdev-slides/?p=42_optimierung) (Caching & Kompression)

### Vier Grundbausteine des Web

- Protokoll: HTTP
- Inhalte (aus Client-Sicht): HTML, CSS, JavaScript
	- HTML: Strukturiert Inhalte & verweist auf weitere Ressourcen  $\blacksquare$
	- **CSS:** optische Gestaltung
	- **JavaScript:** Interaktion und Programmlogik beim Client
- Standardisierung:
	- HTML & CSS: W3C und WhatWG ("Living Standard")
	- JavaScript: Ecma

### HTML

- Eigenschaften der Sprache bzw. von HTML-Code:
	- deklarativ, wohlgeformt, valide, semantisch
- Arbeitsweise des Browsers:
	- Code mit Tags  $\rightarrow$  DOM mit Elementen  $\rightarrow$  grafische Darstellung
- Syntax und Element-Arten:
	- Allgemein: Dokumentstruktur, Head und Body
	- **Meta: Verweise auf andere Ressourcen, Metadaten**
	- Semantische Elemente:
		- Überschriften, Absätze, Verweise, Tabellen, Listen, Formulare
		- HTML 5: Kopf- und Fußbereich, Haupt- und Nebenbereiche, Abschnitte, Navigationsmenüs
	- Optische und stilistische Elemente:
		- $\circ$  Bildereinbindung, einfache Typografie
		- HTML 5: Medieneinbindung (Audio und Video)
	- **Semantikfreie Elemente:** div und span Quelle: ENTML, ENVEDSites

### CSS

- DOM-Knoten haben dutzende Eigenschaften
	- Formulierung von Regeln zum Setzen der Eigenschaftswerte
	- Auswahl von Knoten-Teilmenge durch Selektoren
		- o Ausdruck von Knoten-Beziehung im DOM: Kombinatoren
- Vererbungsschema, Bestimmung der Werte pro Knoten:
	- kein Selektor passt: Erben von DOM-Vorfahren
	- genau eine Regel: anwenden
	- **mehrere Regeln: Kaskade** 
		- 1. Ursprung der Regel (Dokument > Anwender > Browser, bzw. ! important)
		- 2. Spezifizität der Selektoren
			- $\circ$  inline (keine Selektoren nötig) ist am spezifischsten
			- sonst: ID > Klassen & Attribute > Elementnamen
		- 3. Reihenfolge (letzte Regel gilt)
- Zentral für Layout: Box-Modell

12

# JavaScript

- Funktionsumfang:
	- **Example 1 Lesender und schreibender Zugriff auf DOM**
	- **Example 2 and 5 The Browser-APIs**
- Ausführung von JavaScript im Browser:
	- **Example 1 Fig. 2 Fig. 2 Fig. 2 Fig. 2 Fig. 2 Fig. 2 Fig. 2 Fig. 2 Fig. 2 Fig. 2 Fig. 2 Fig. 2 Fig. 2 Fig. 2 Fig. 2 Fig. 2 Fig. 2 Fig. 2 Fig. 2 Fig. 2 Fig. 2 Fig. 2 Fig. 2 Fig. 2 Fig. 2 Fig. 2 Fig. 2 Fig. 2 Fig. 2 Fig. 2 F** 
		- $\circ$  Funktionen definieren, Variablen und Event-Listener initialisieren
	- **Ereignisgetrieben**, basierend auf dutzenden DOM-Ereignissen vorher registrierte Event-Listener werden aktiv
- Event-Modell mit zwei Phasen:
	- 1. Capturing: Top-Down, von Wurzel zum betreffenden Element
	- 2. Bubbling: Buttom-Up, von Element über Eltern zur Wurzel

Quelle: C [JavaScript](https://zieris.net/webdev-slides/?p=14_javascript)

### Arten von Ressourcen

- statische vs. dynamische Ressourcen
	- Server-Sicht: Was tun bei HTTP-Anfrage?
		- Dateiinhalte direkt von Festplatte ausliefern, oder
		- Programm muss Antwort vorverarbeiten oder generieren
	- für Client nicht unterscheidbar
- für ältere Websites:
	- meiste Ressourcen (HTML, CSS, JS) statisch
	- evtl. einige dynamisch (Kontaktformular: Anfrage mit Effekt)
- für viele Webanwendungen:
	- HTML-Ressourcen sind dynamisch (vom Backend generiert)
	- CSS und JavaScript statisch (Backend nicht involviert)
		- (ein Backend kann aber auch CSS & JS dynamisch erzeugen)

### Backend

- Muss HTTP implementieren, Sprache egal
	- über CGI: alles, was Text-Ausgaben erzeugen kann
	- meistens: webtaugliche Sprachen mit Webserver-Anbindung
- Weitverbreitete Sprachen für Backend-Entwicklung:
	- PHP, Python, Ruby, Java, C#, Node.js (serverseitiges JavaScript)
- Auswahlkriterien für Backendtechnologie:
	- (Lizenz-)Kosten, Hosting, Community, Bibliotheken & Frameworks, betrieblicher Kontext, Arbeitsmarkt
- PHP: Eigenschaften, Syntax und Standardbibliothek

### Backend-Frameworks

- Typische Architektur von Backend-Systemen:
	- **n** inspiriert von MVC-Design-Pattern
- Bekannte Vertreter:
	- Symfony (PHP)
	- $\bullet$  **F** Ruby on Rails (Ruby)
	- **B** Django (Python)
- Allgemeiner Kontrollfluss bei Anfrage:
	- 1. Routing: Mapping von HTTP-Anfragen
	- 2. Controller: zentrale Logik für Anfrage-Behandlung
	- 3. Model: Datenhaltung mit OR-Mapper
	- 4. View: Render-Logik, Erzeugen einer (HTML-)Ausgabe
- Leitspruch: Konvention über Konfiguration

# Verschiedene Begriffe, gleiche Ideen

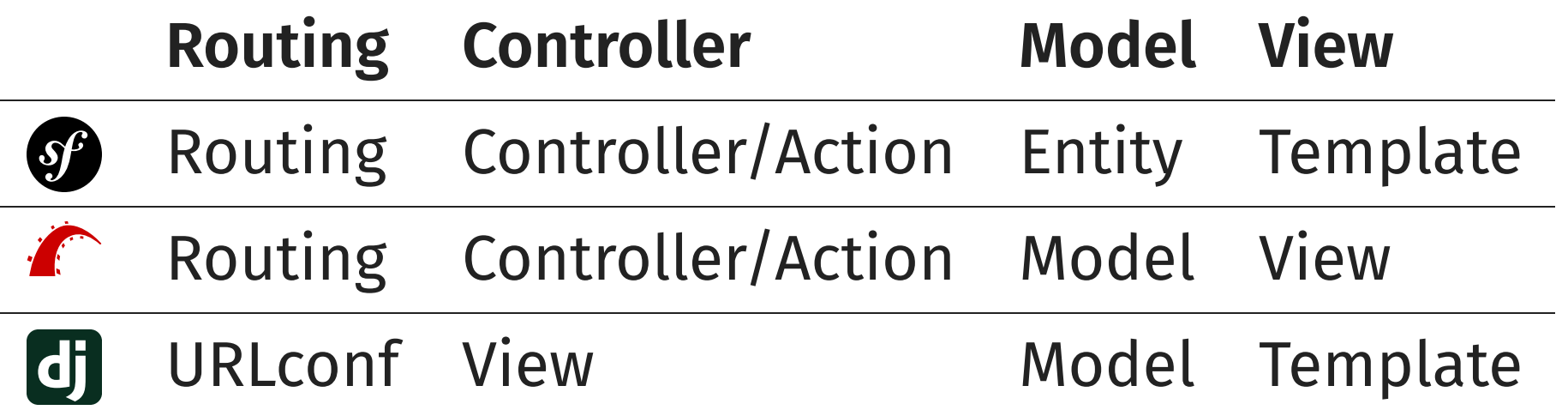

### Weitere Framework-Funktionen

- (jeweils auf Basis von HTTP und HTML)
- Formulare
	- programmatische Erzeugung, inkl. HTML-Ausgabe
	- Validierung von Eingaben, Fehlerbehandlung
	- Abbildung auf Daten-Modell
- Rechte-Verwaltung
	- Authentisierung & Autorisierung (Rollen & Attribute)

#### • Session-Verwaltung

- Clients wiedererkennen
- längere Interaktionen als Anfrage/Antwort

#### • Internationalisierung

**Mehrsprachigkeit** 

### WebServices

- WebServices für zwei Szenarien:
	- Backend für weitere Clients öffnen
	- Nutzung fremder Dienste
- Zwei Architekturen: XML und REST
- AJAX im Frontend für vielgestaltige Interaktion

# Anwendungsperspektive (2) Erfüllung nicht-funktionaler Anforderungen

### Informationssicherheit

#### • Schutzziele

- Vertraulichkeit, Integrität, Authentizität, Verfügbarkeit
- für Web-Entwicklung relevante Angriffsmodelle
	- MITM, XSS, CSRF, Session-Hijacking, SQL-Injection

#### und Gegenmaßnahmen

- Vertrauensmodell
- Verschlüsselung, Ein- und Ausgabe-Filterung, Tokens

# Performance und Usability

#### Optimierungen

- Zusammenhang: Browser-Funktionsweise  $\leftrightarrow$  Ladezeiten
	- Kritischer Request-Pfad
	- Bedeutung von Request-Zahlen und Datenvolumen
- **Strategien zur Minimierung von Request-Zahlen** 
	- o HTTP-Caching: Modelle Expiration & Validation
	- Bündeln von Ressourcen: Grafiken, CSS und JavaScript
- **Strategien zur Minimierung von Datenvolumen** 
	- o Minify für Textformate
	- Komprimierung allen Payloads
- Betriebswirtschaftliche Perspektive

#### Responsiveness:

Anpassung der Darstellung auf Endgerät

22

# Technisch-betriebliche Perspektive Praktiken guter Web-Entwicklung

### Trennung von Belangen

#### • Templates:

- Vorlagen für textuelle Ausgaben (meist HTML)
- haben Platzhalter für Anzeige von Variablen
	- (Herkunft der Daten spielt keine Rolle)
- minimale Logik (Schleifen, Bedingungen)
- Vererbung und Fragment-Einbindung

#### OR-Mapper:

- abstrahieren von Tabellen, Queries auf Objekten
- erlauben Objekt-Orientierte Geschäftslogik
- verschiedene Datenbanken für Entwicklung und Betrieb

24

# Wiederverwendung

- Wiederverwendung von Komponenten
	- PHP: Abhängigkeitsverwaltung mit Composer
	- JavaScript: ditto mit NPM bzw. Yarn
	- Allgemeine Funktionsweise:
		- Abhängigkeiten selbst nicht unter Versionskontrolle, sondern
		- o nur Verweise und Versionsbereiche definiert in JSON-Datei
		- (konkrete Versionen ermittelt und hinterlegt in LOCK-Datei)
		- o Herunterladen in aktuelle Umgebung mit Install-Befehl

#### • Wiederverwendung von Bibliotheken

■ *jQuery* für JavaScript, Bootstrap für CSS

# Entwicklungseffizienz

- Spracherweiterungen über Standards hinaus
	- Besseres CSS (SASS/Less/PostCSS)  $\Box$
	- **Besseres JavaScript** (CoffeeScript/TypeScript)
- Komponenten-basierte Entwicklung in JavaScript
	- ähnlich wie im Backend
	- allerdings Vorbereitung für Browser nötig
- Frontend-Frameworks
	- Kontrolle über DOM-Teil durch JavaScript-Objekt
	- One-Way und Two-Day Data Binding

26

### Mentales Modell

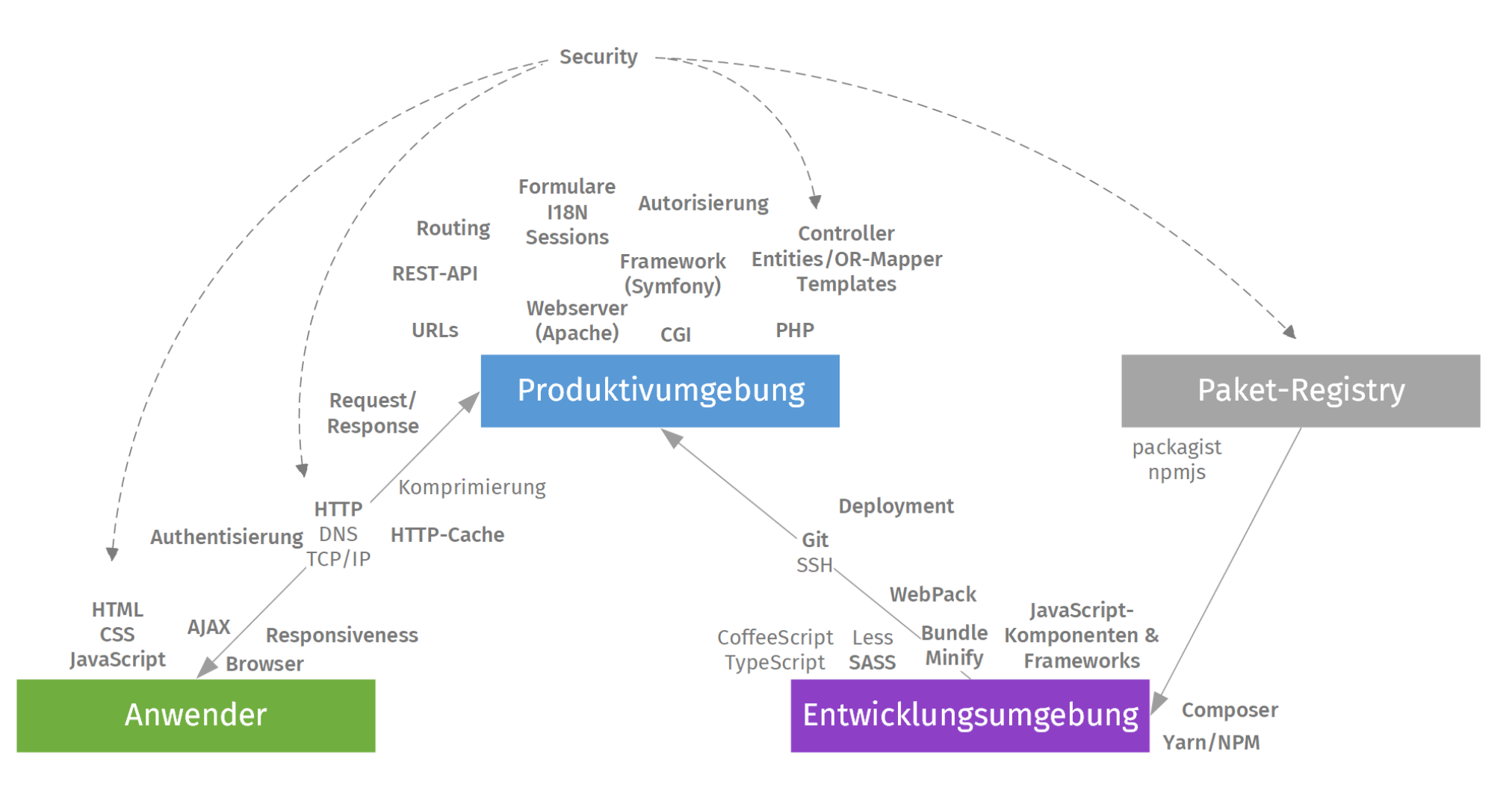

# Ende

#### des Schnelldurchgangs

# Einige nicht behandelte Themen

- Technologien:
	- Multimedia: Audio, Video und Grafiken
	- WebSockets: bidirektionale TCP-Verbindung
	- WebAssembly: Maschinen-Code für den Browser
- Webdesign: Gestalterische Aspekte
	- inkl. Mobile Web Design: besondere Anforderungen
- Integration mit anderen Systemen:
	- z.B. Mailing, Authentisierung (OAuth), GraphQL
- Strukturierung größerer Anwendungen
- "Containerisierung" mit Docker

# Web Developer Roadmap 2018

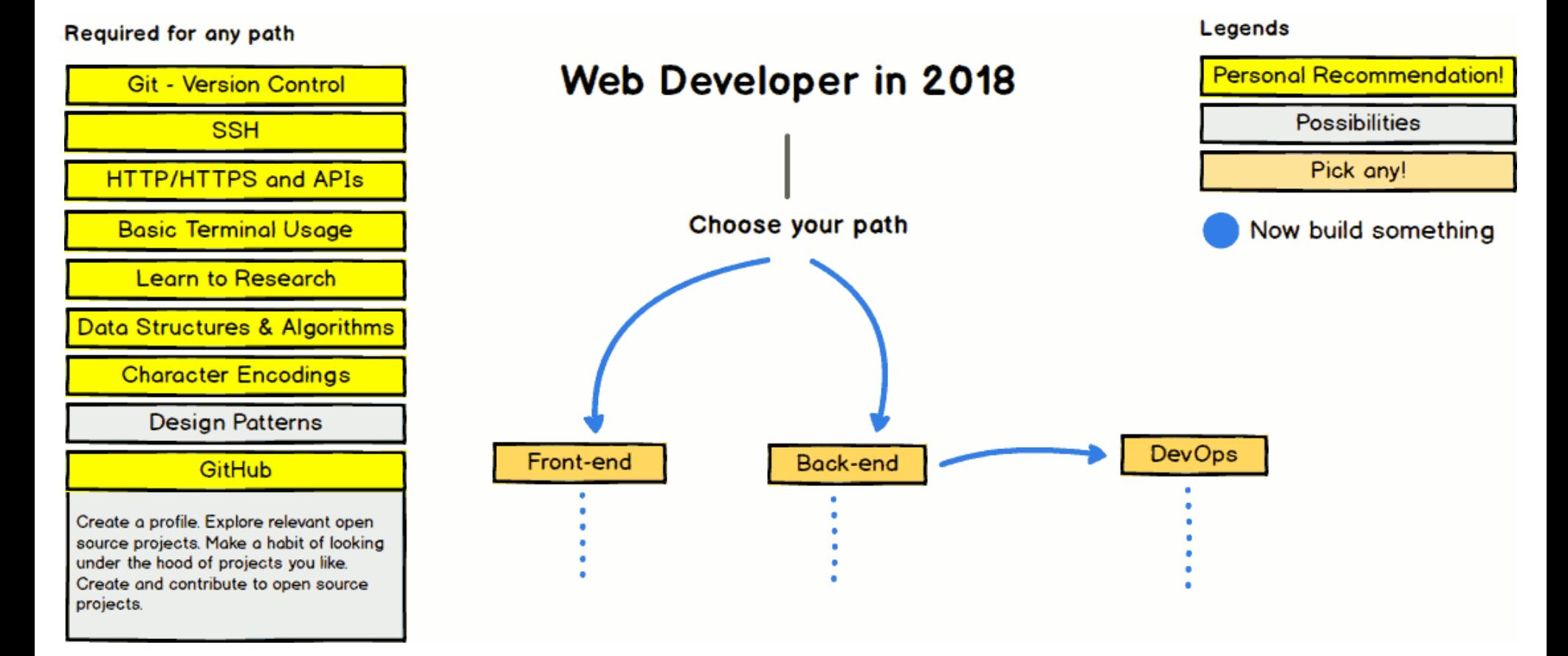

Franz Zieris, [Webentwicklung](https://zieris.net/webdev) (WiSe 17/18) — Schnelldurchgang & Abschluss Quelle: <sup>T</sup><https://codeburst.io/the-2018-web-developer-roadmap-826b1b806e8d> 30

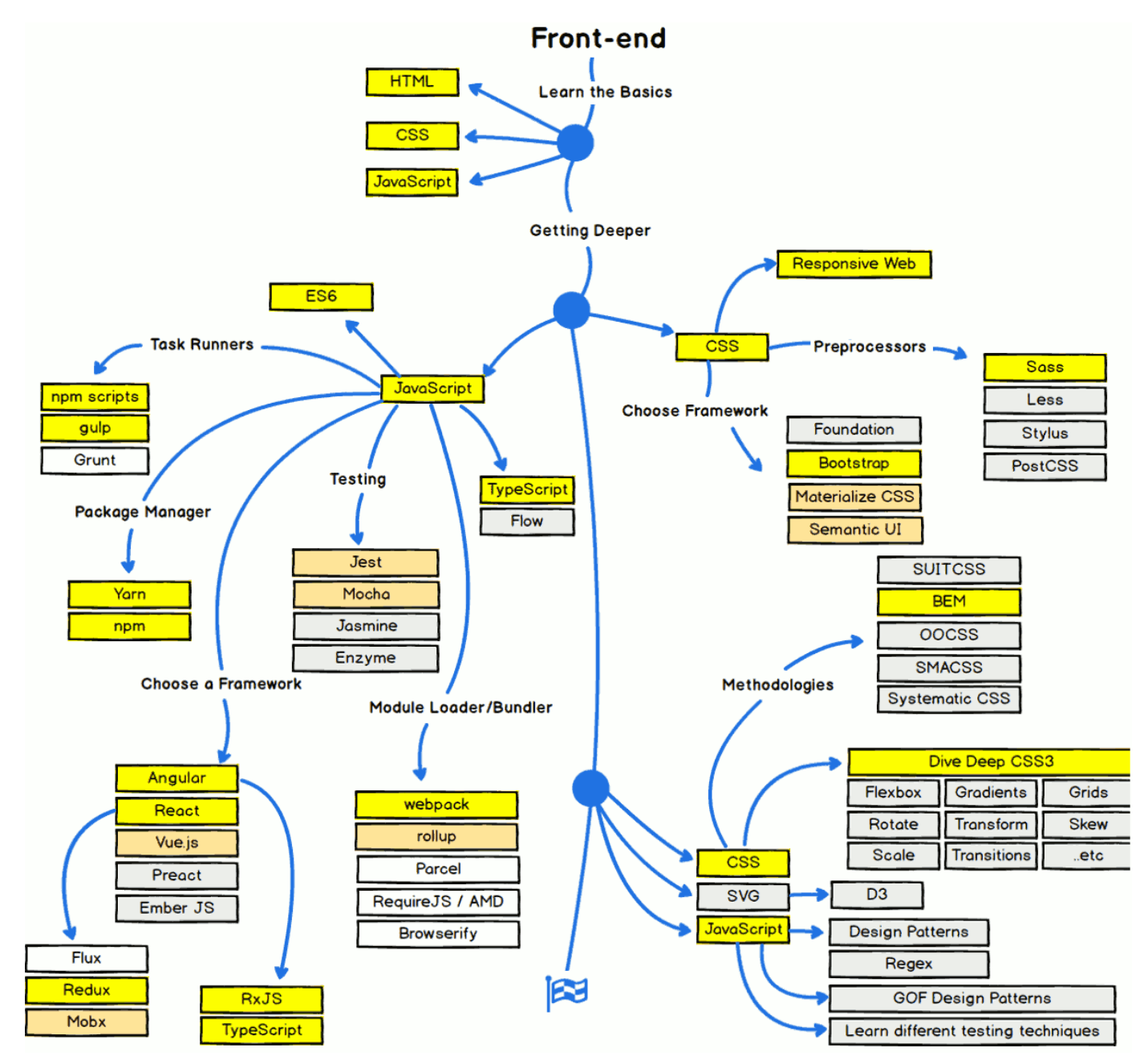

Franz Zieris, [Webentwicklung](https://zieris.net/webdev) (WiSe 17/18) — Schnelldurchgang & Abschluss Quelle: & https://codeburst.io/the-2018-web-developer-roadmap-826b1b806e8<u>d</u>

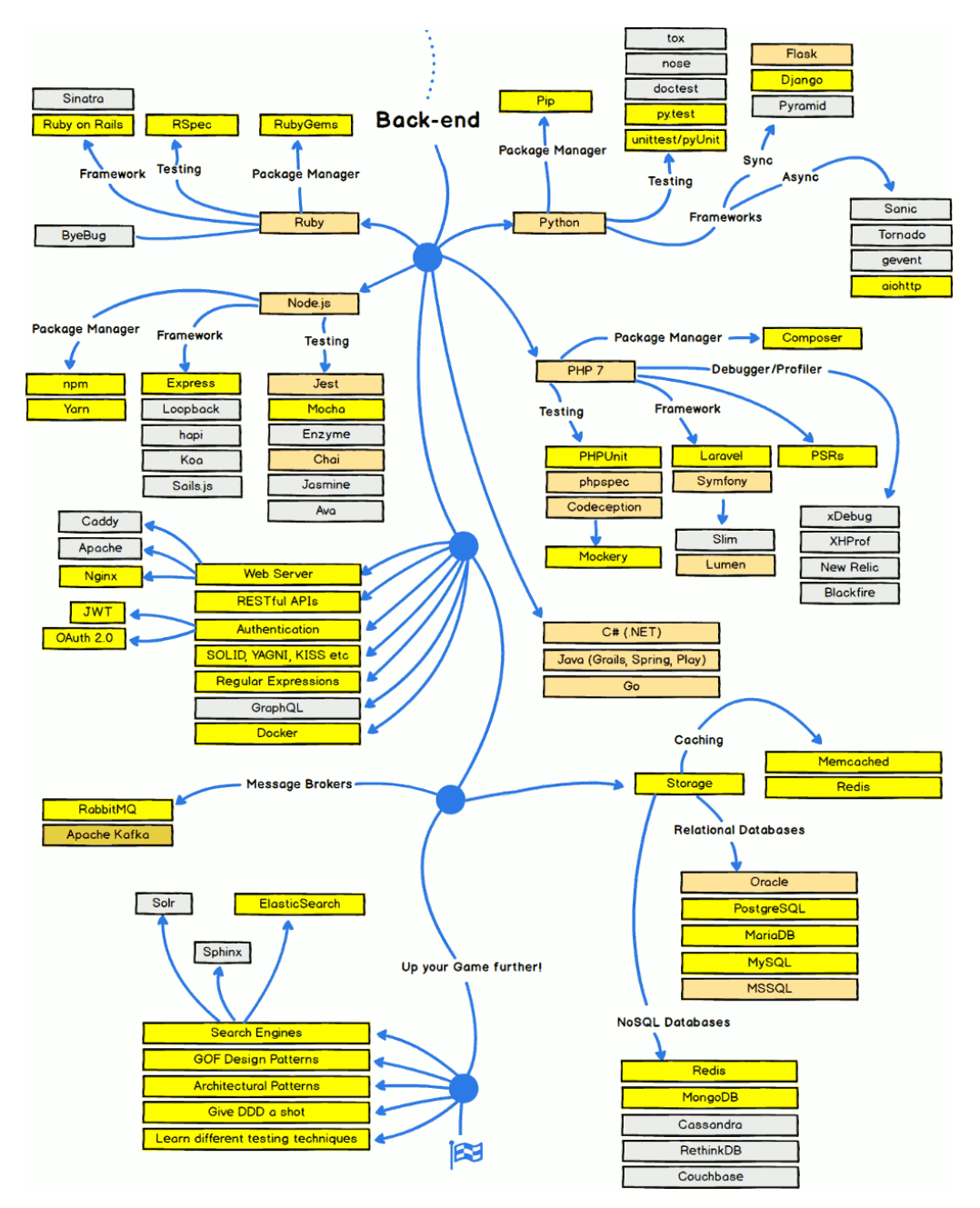

Quelle: & https://codeburst.io/the-2018-web-developer-roadmap-826b1b806e8<u>d</u>

Franz Zieris, [Webentwicklung](https://zieris.net/webdev) (WiSe 17/18) — Schnelldurchgang & Abschluss

# Ask me Anything

- Mein Hintergrund:
	- Websites (HTML und CSS): seit 2002
	- **Webentwicklung (PHP 4): seit 2004**
	- **Professionell (wenn auch nur nebenberuflich): seit 2006**
- Diese Veranstaltung: Ein Einstieg und Überblick
	- (zugegebenermaßen ein recht gründlicher)

### Was wollten Sie schon immer mal wissen?

### Warme Worte zum Schluss

- 1. Behalten Sie einen kühlen Kopf, und lassen sich nicht von der Neuigkeit von Technologien blenden.
- 2. Lernen Sie nie aus. Experimentierfreude und Spieltrieb gehören zu unserem Beruf.
	- "Hierzulande musst du so schnell rennen, wie du kannst, wenn du am gleichen Fleck bleiben willst." (Lewis Caroll)
- 3. Sorgen Sie dafür, dass Sie Ihre Werkzeuge beherrschen.
	- IDE, Versionskontrolle, Kommandozeile, Debugging-Tools
- 4. Arbeiten Sie in kleinen Schritten mit je einem Anliegen. 5. Lesen Sie Fehlermeldungen.

### Klausuren

- siehe: & <https://zieris.net/webdev/klausur>
- Nächste Woche: Mittwoch, 31.01.2018
	- Raum: **C 348**
	- Beginn: 12:15 Uhr, spätestens 10 Minuten vorher da sein
	- **Studierendenausweis nicht vergessen**
	- keine Hilfsmittel (außer Deutsch-Wörterbuch)
- 2. Prüfungszeitraum: Montag, 19.03.2018
	- Raum: **C 353**
	- Beginn: 12:15 Uhr, spätestens 10 Minuten vorher da sein

# Danke!